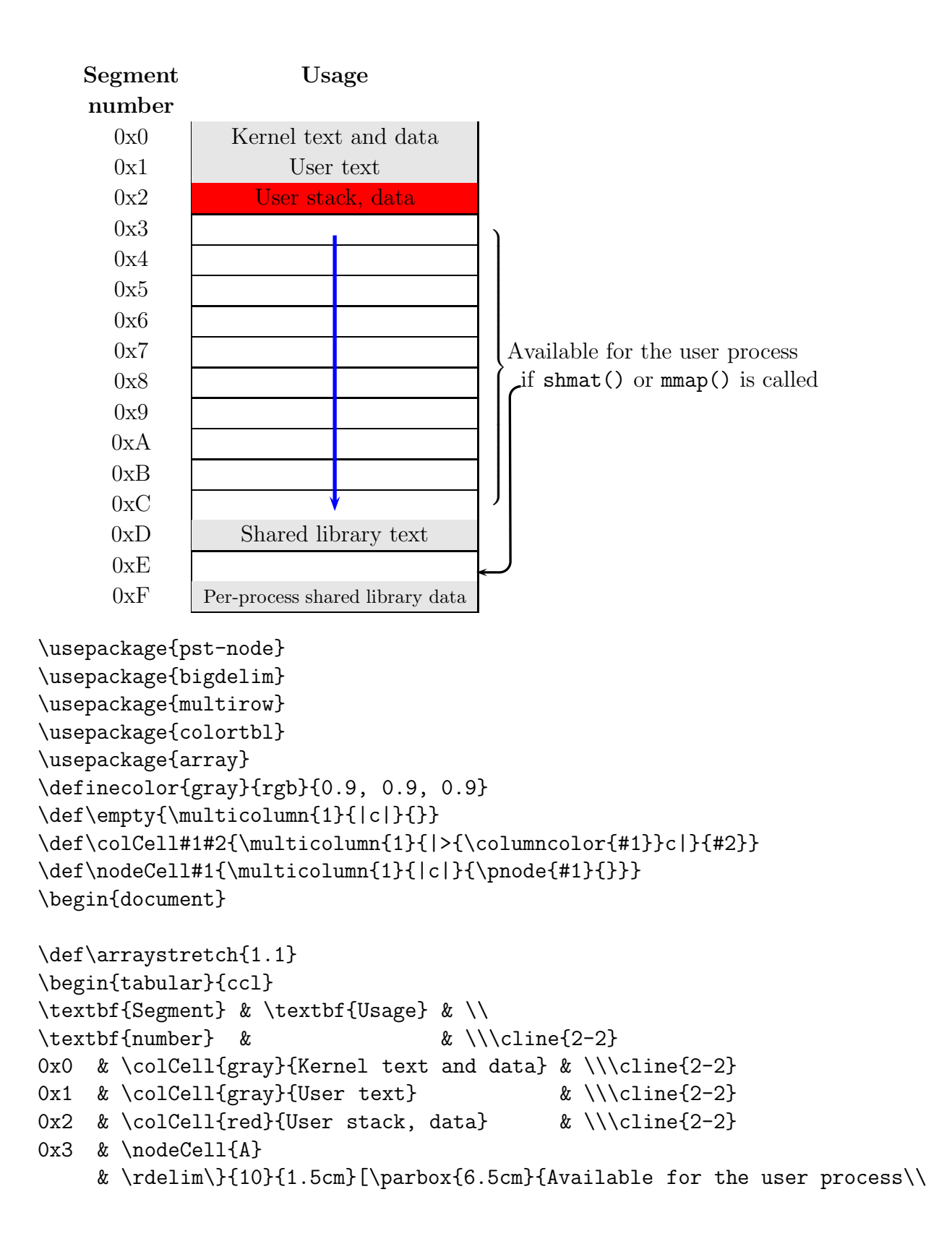

```
\hspace*{0.25cm}\pnode{A2}if \texttt{shmat()}
     or \texttt{mmap()} is called}]\\\cline{2-2}
0x4 & \empty & \\\cline{2-2}
0x5 & \empty & \\\cline{2-2}
0x6 & \empty & \\\cline{2-2}
0x7 & \empty & \\\cline{2-2}
0x8 & \empty & \\\cline{2-2}
0x9 & \empty & \\\cline{2-2}
OxA & \empty & \\\cline{2-2}
OxB & \empty & \\\cline{2-2}
0 \times c \ \cdot k \ \cdot c = 2-20xD & \colCell{gray}{Shared library text} & \\\cline{2-2}
0xE & \empty & \pnode{B2}\\\cline{2-2}
0xF & \colCell{gray}{\footnotesize Per-process
      shared library data} \& \\\tilde{2-2}\end{tabular}
\ncline[arrows=->,linewidth=2pt,linecolor=blue]{A}{B}
\ncdiag[arrows=->,linewidth=1.25pt,linearc=0.2,
   angleA=180,angleB=0,armA=0.2cm,nodesepB=-0.25cm,armB=0.625cm]{A2}{B2}
```